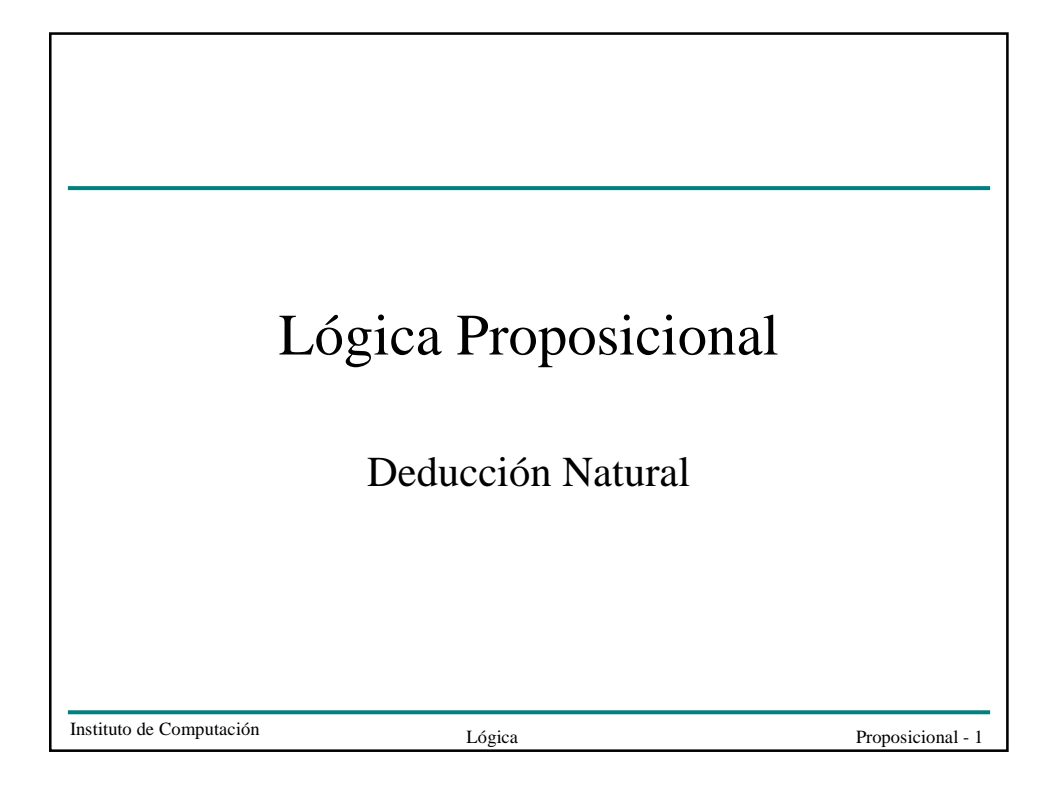

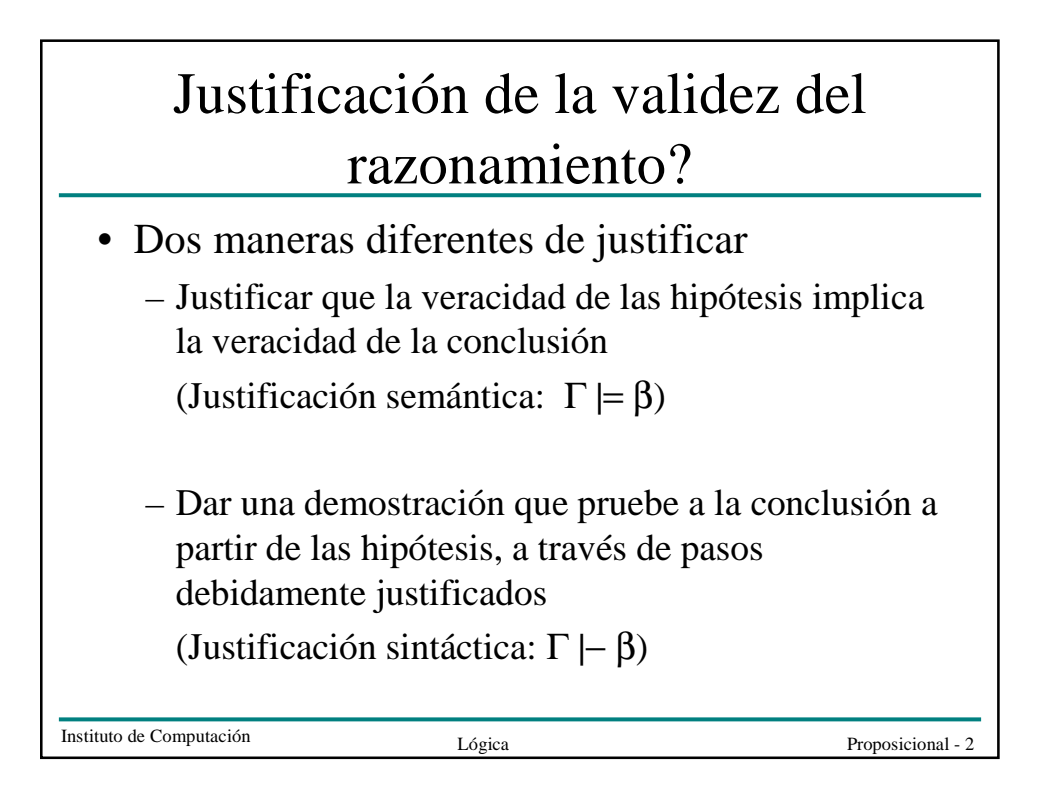

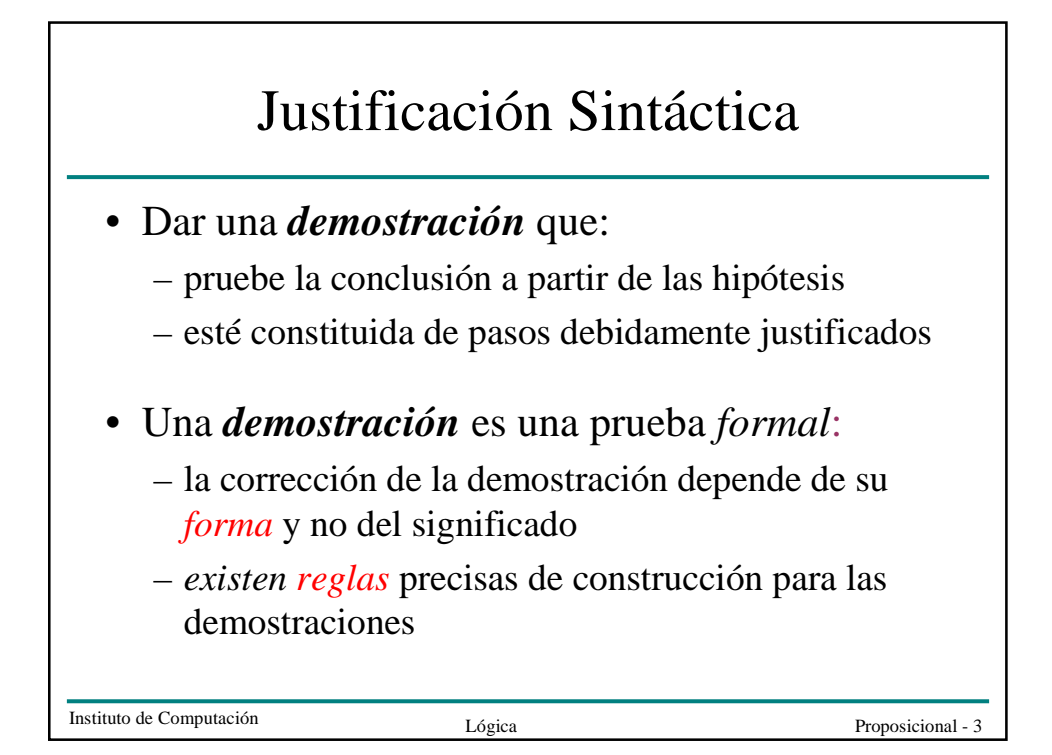

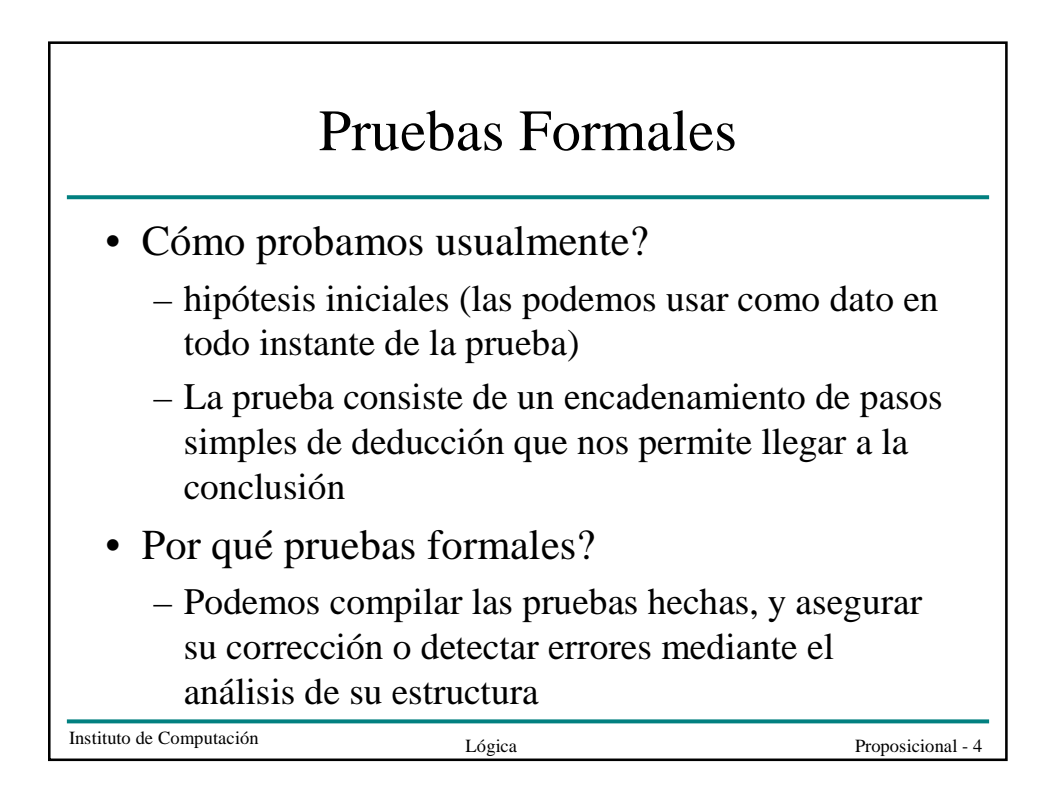

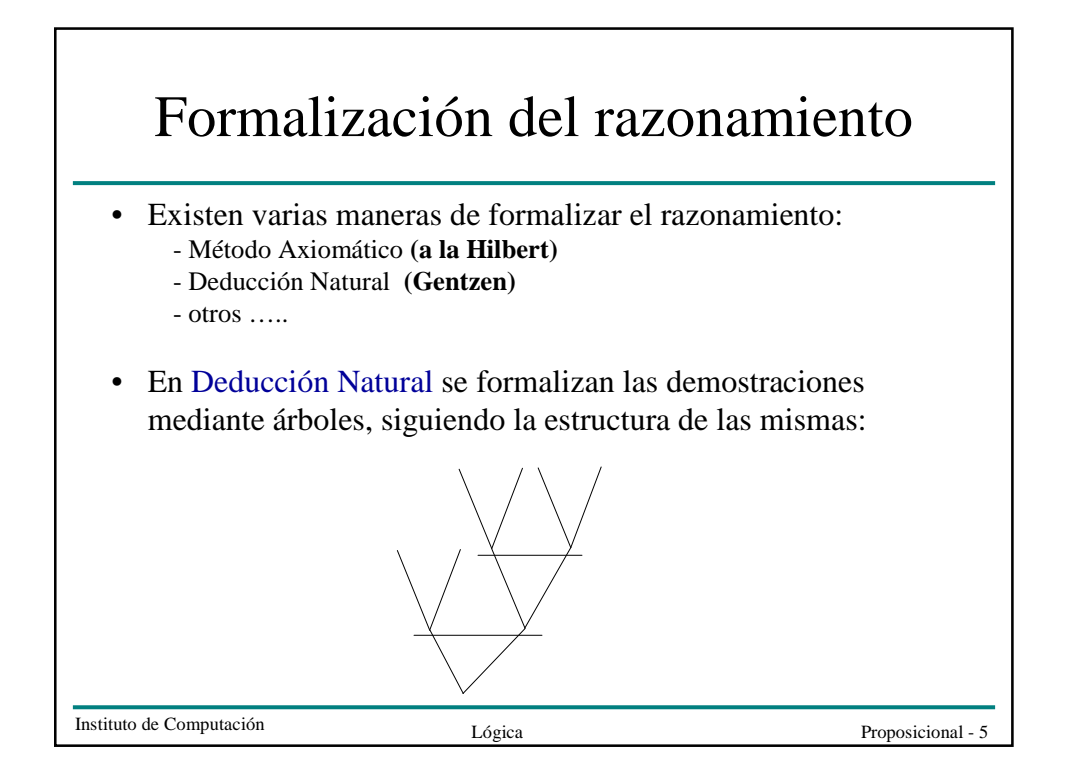

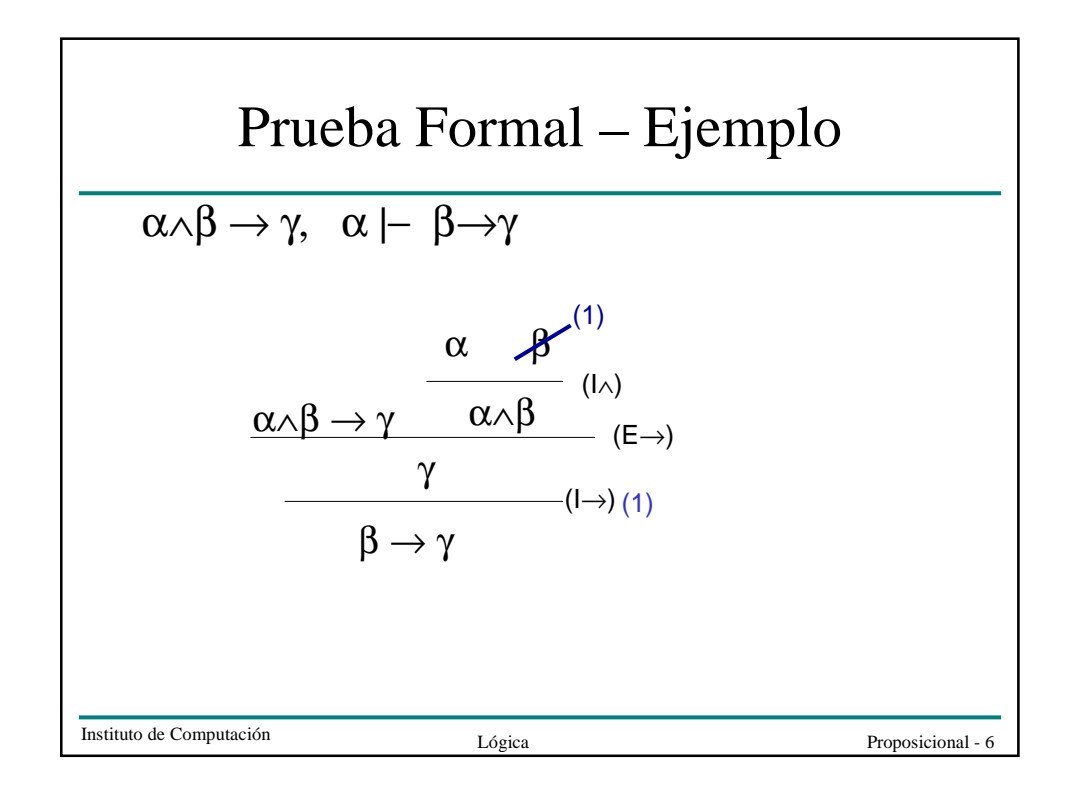

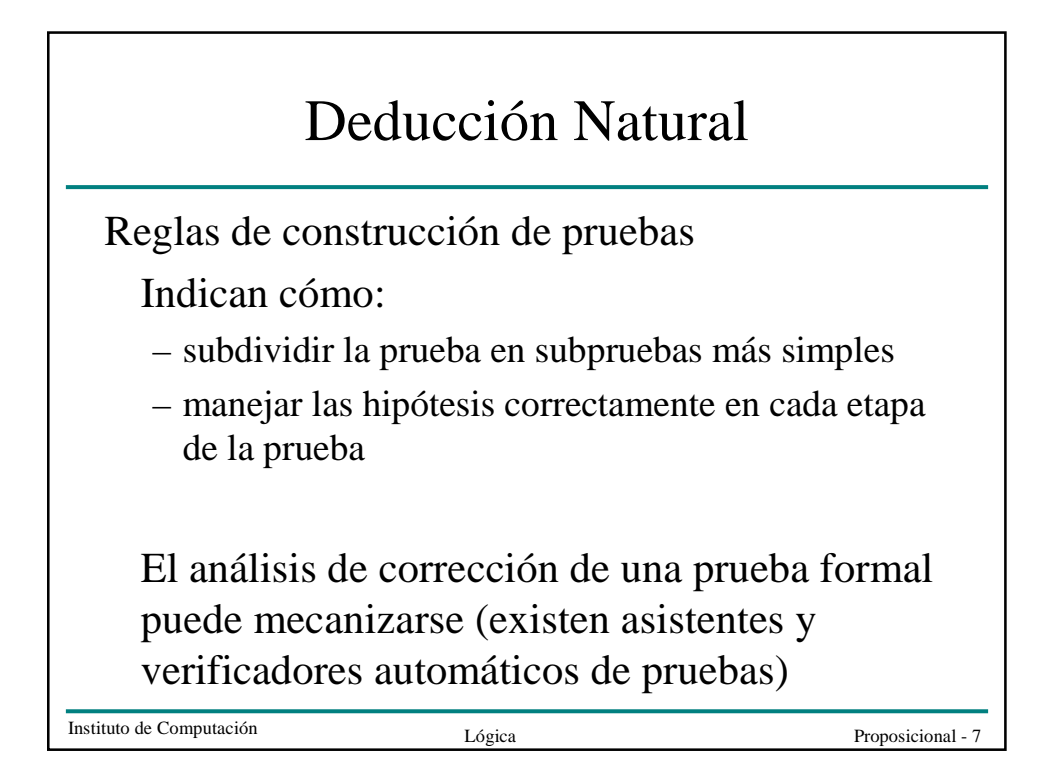

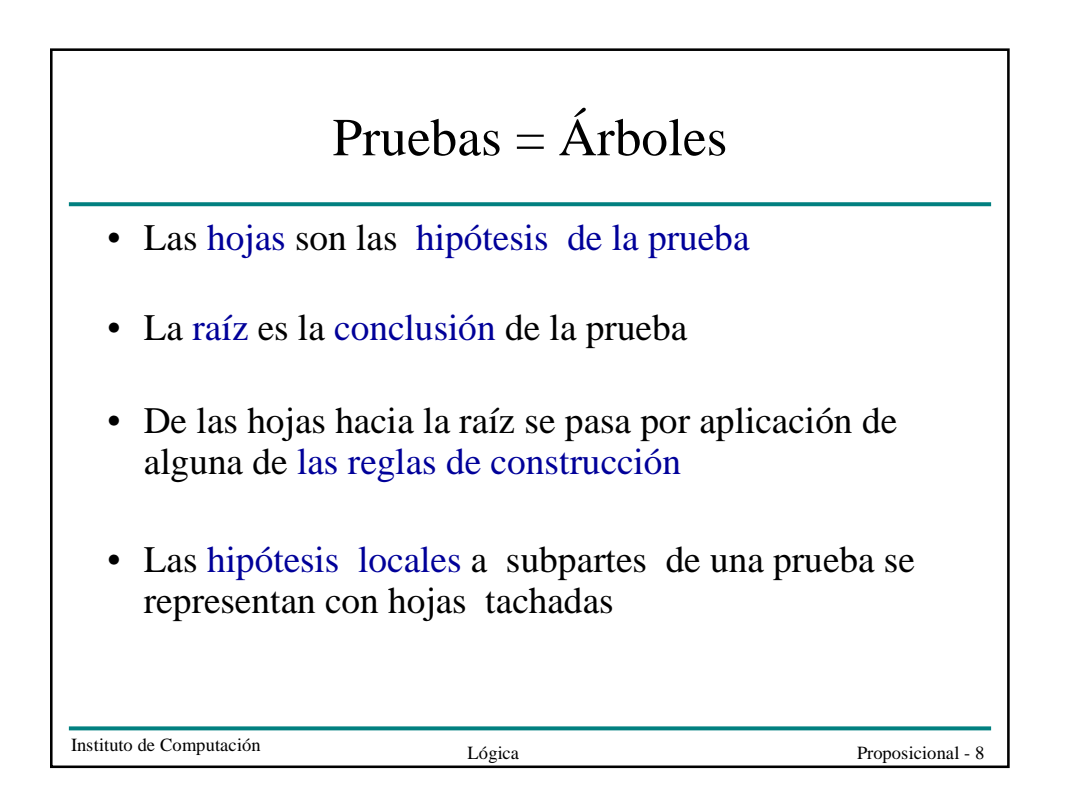

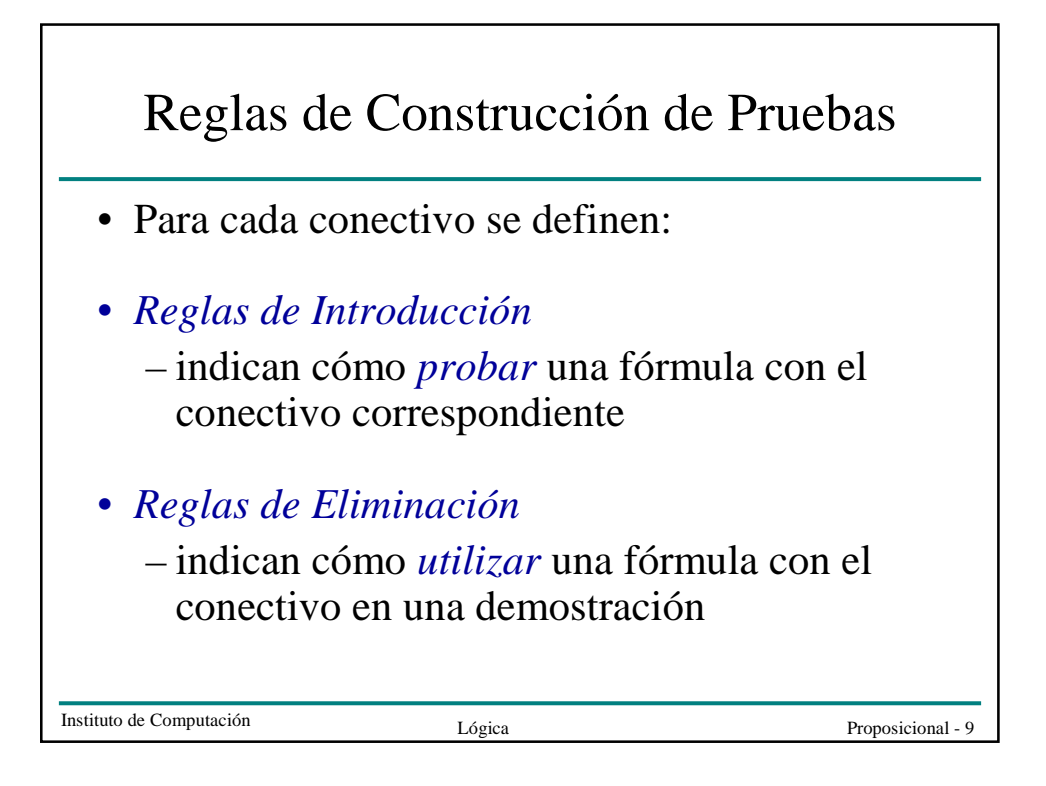

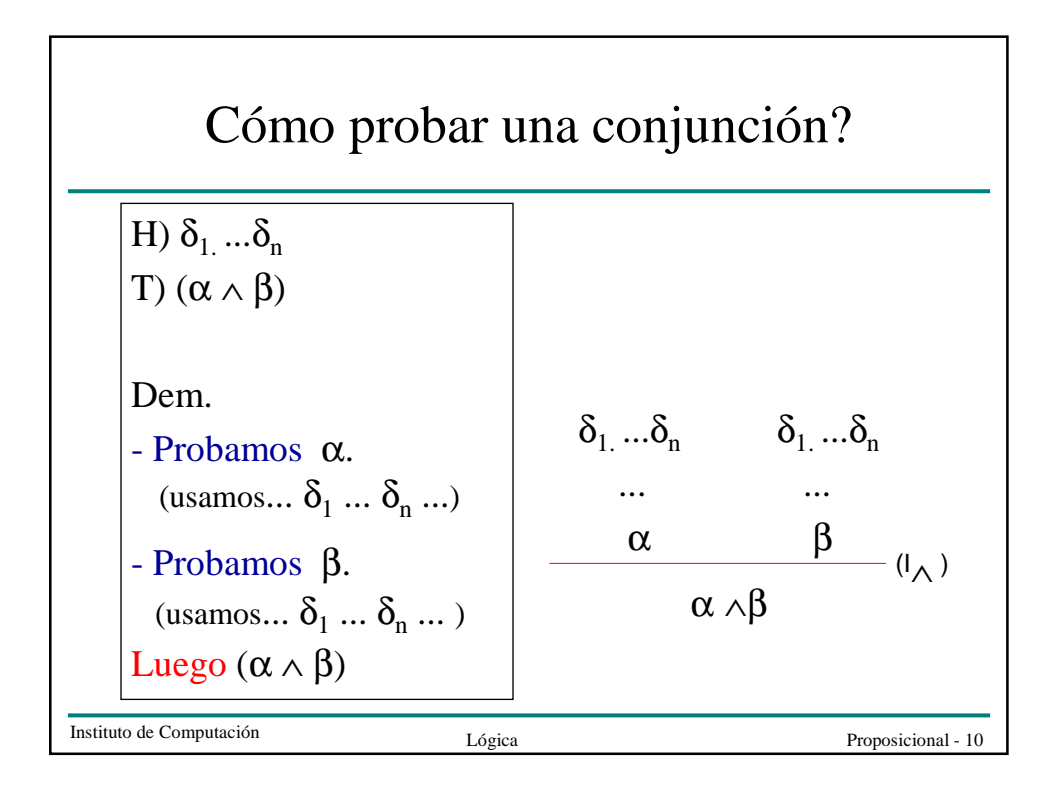

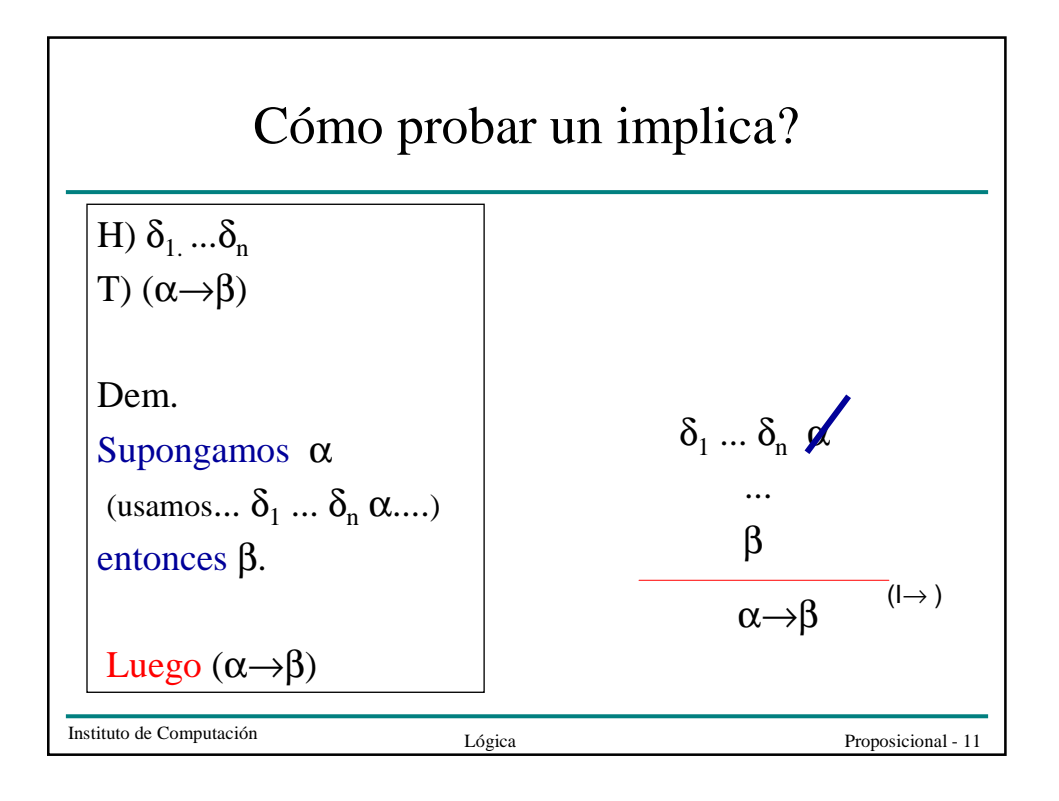

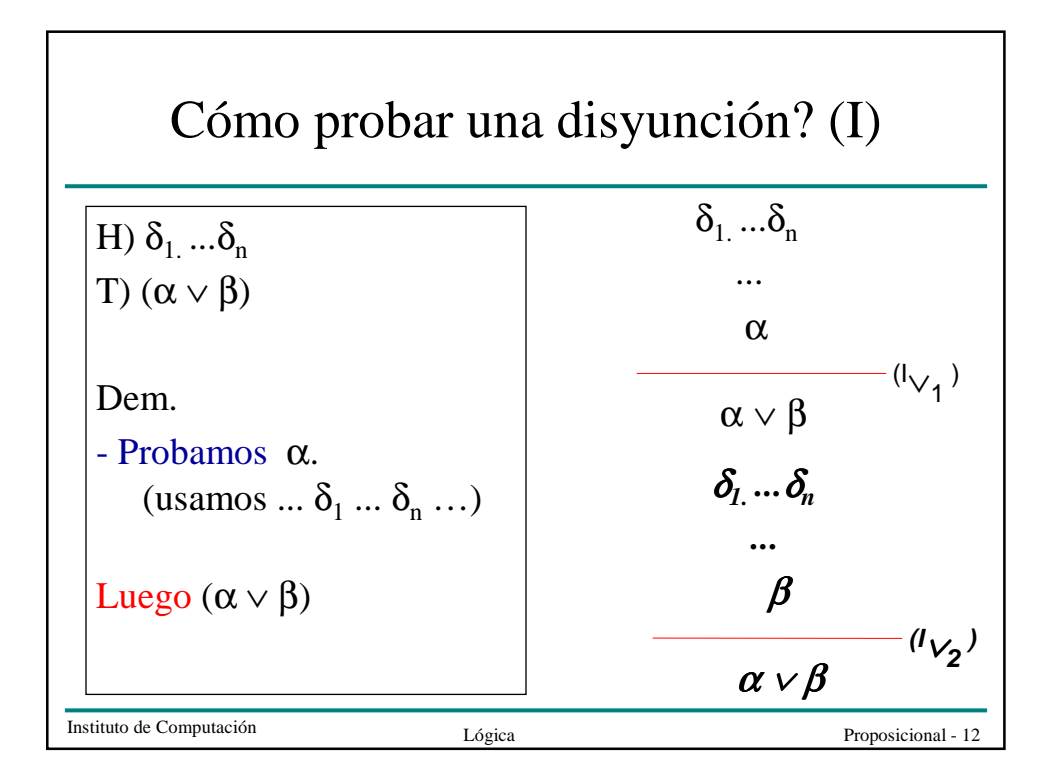

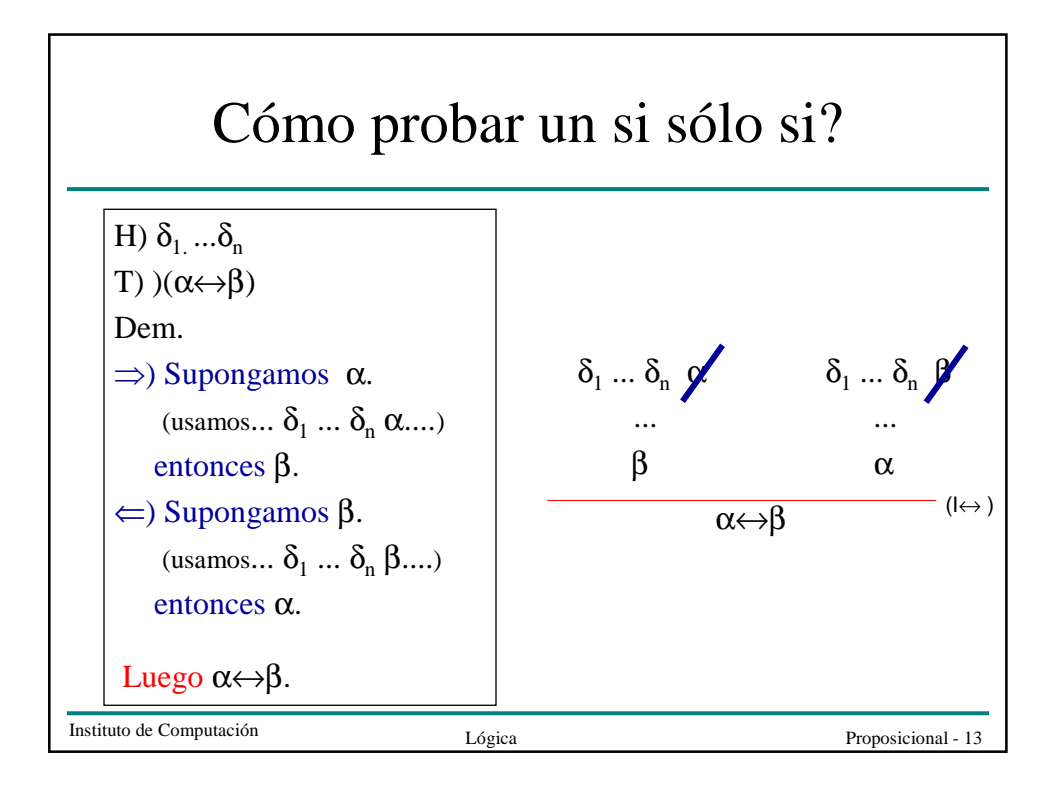

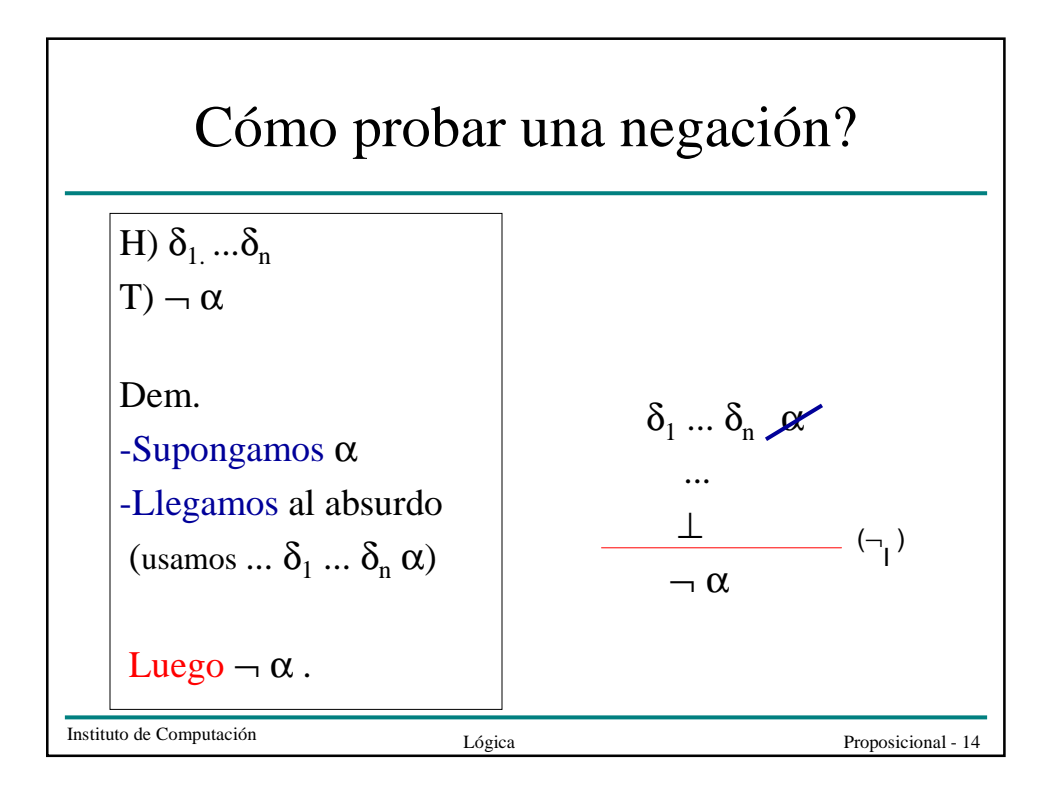

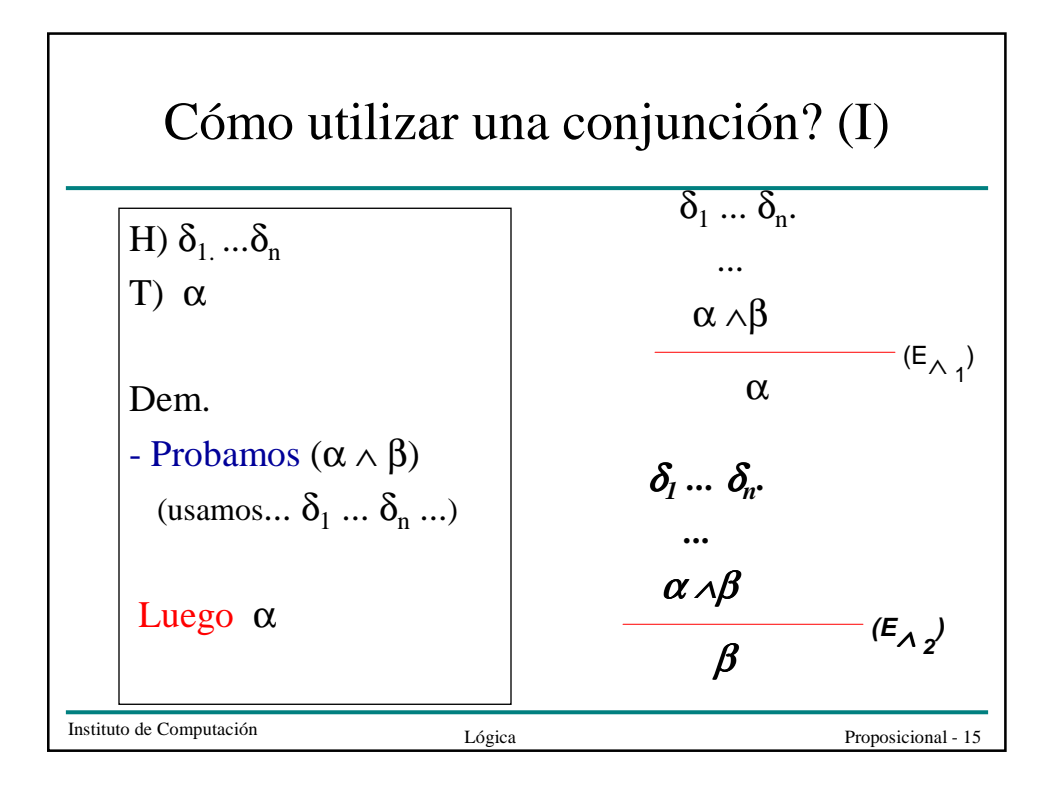

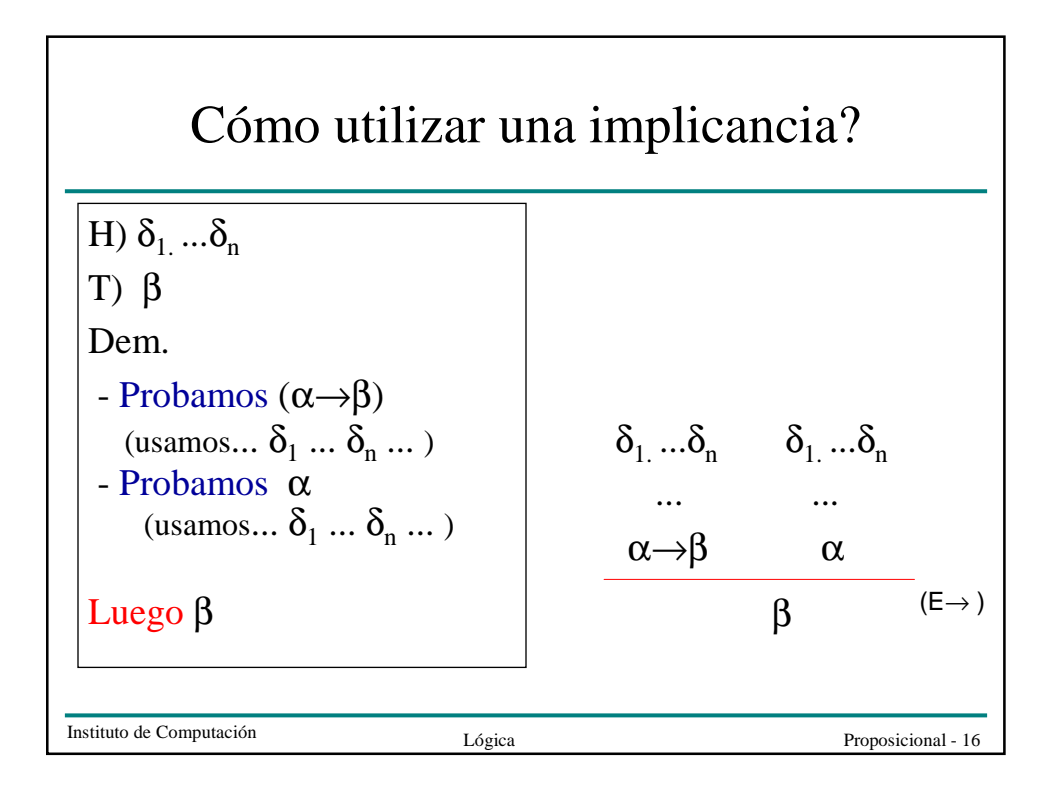

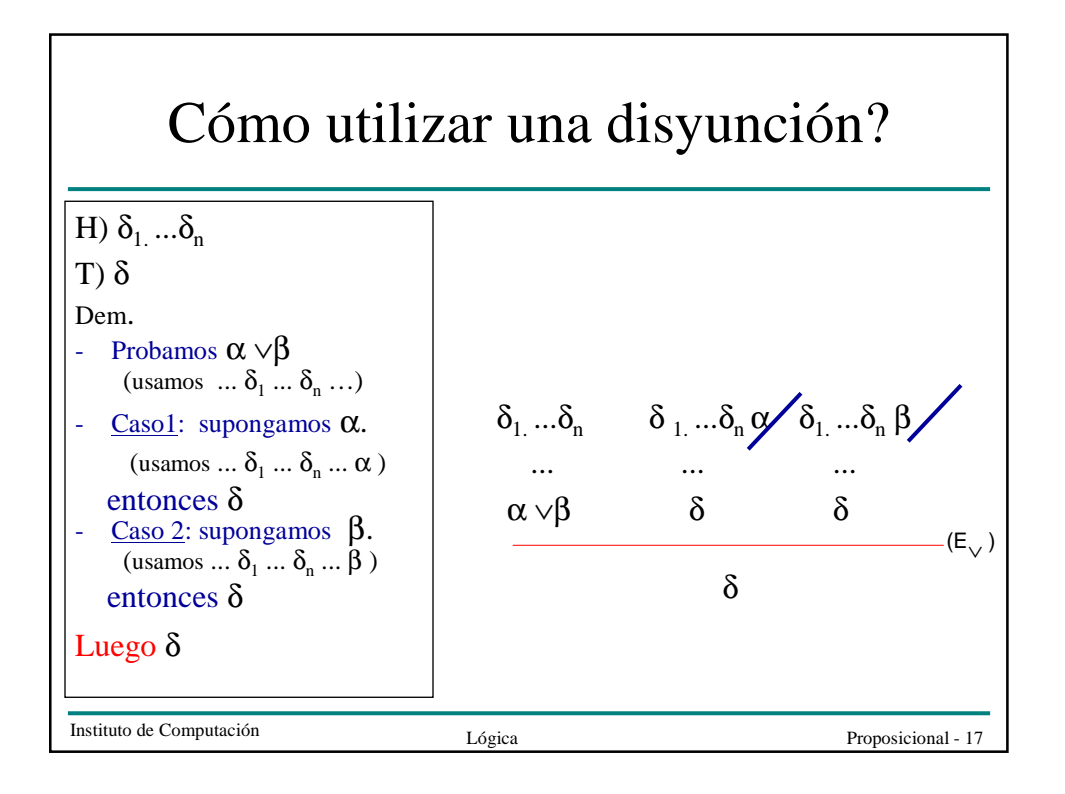

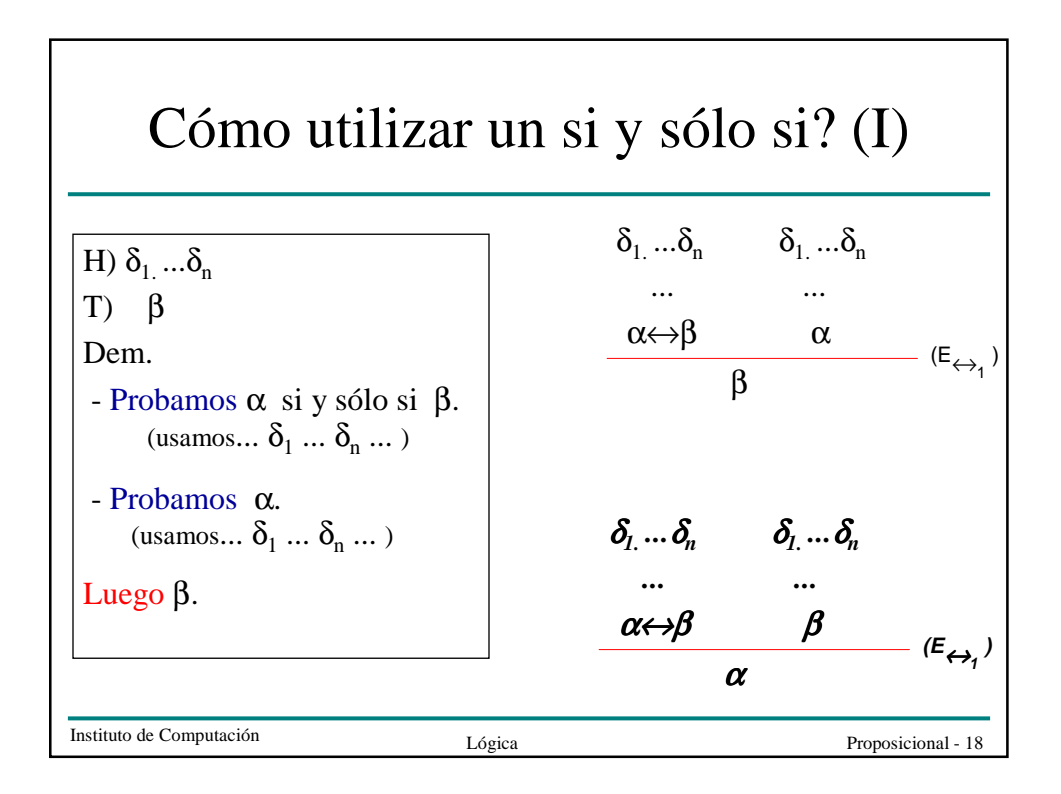

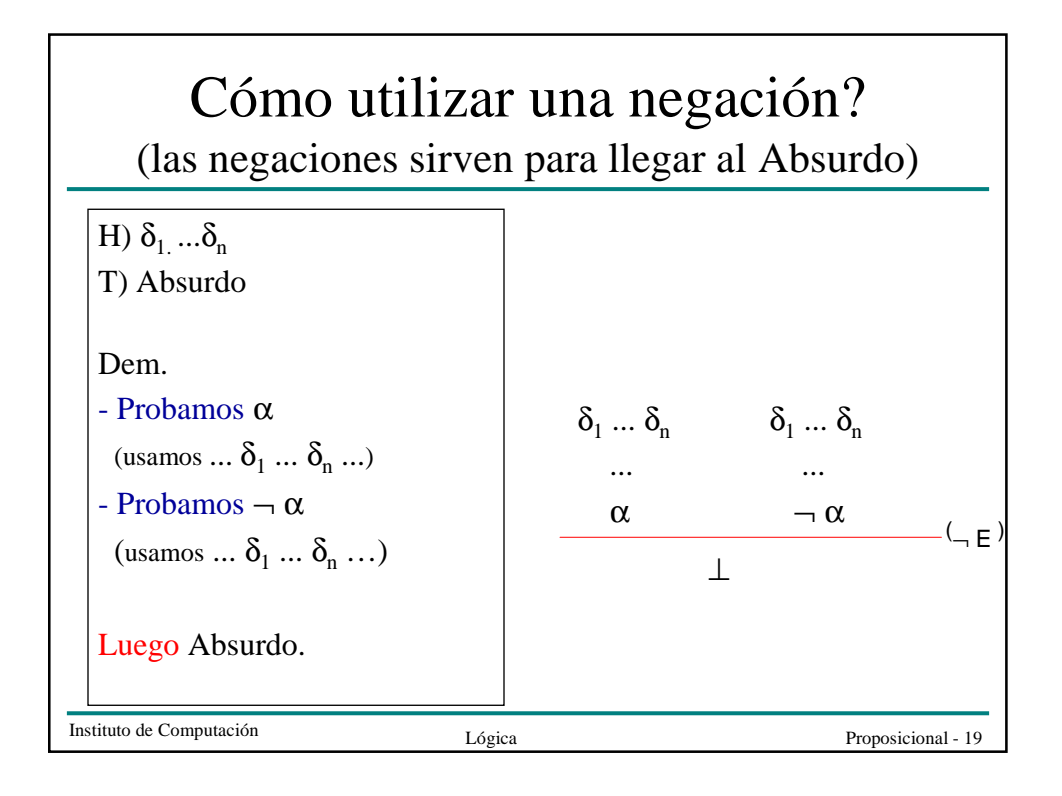

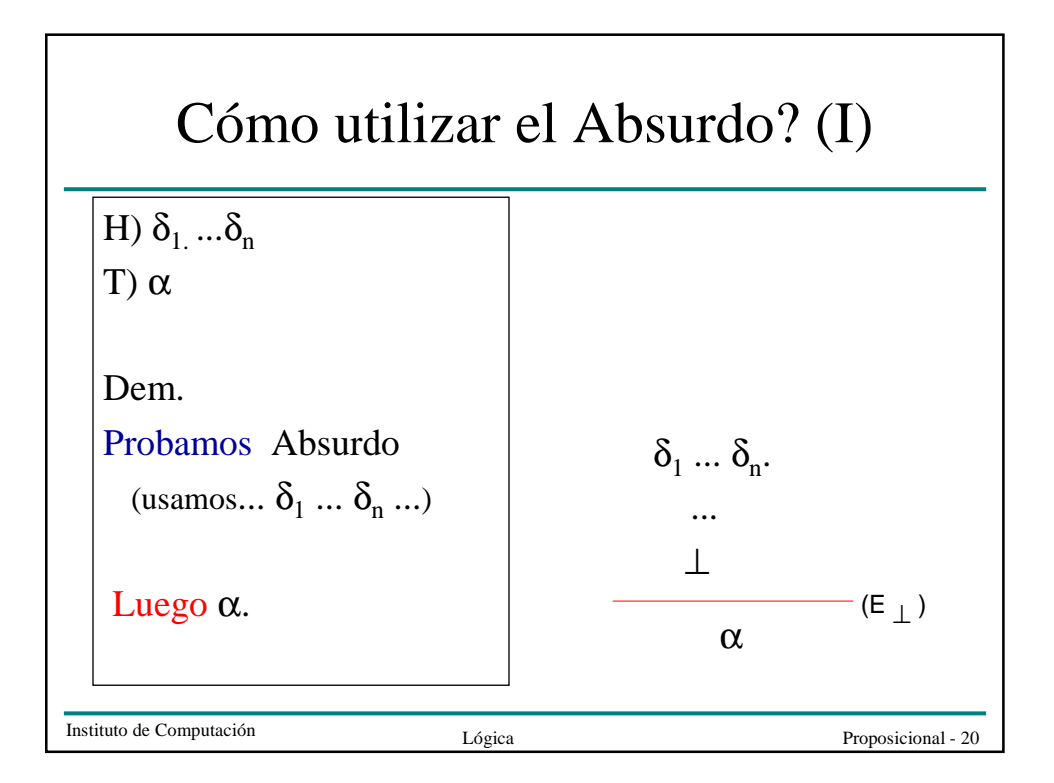

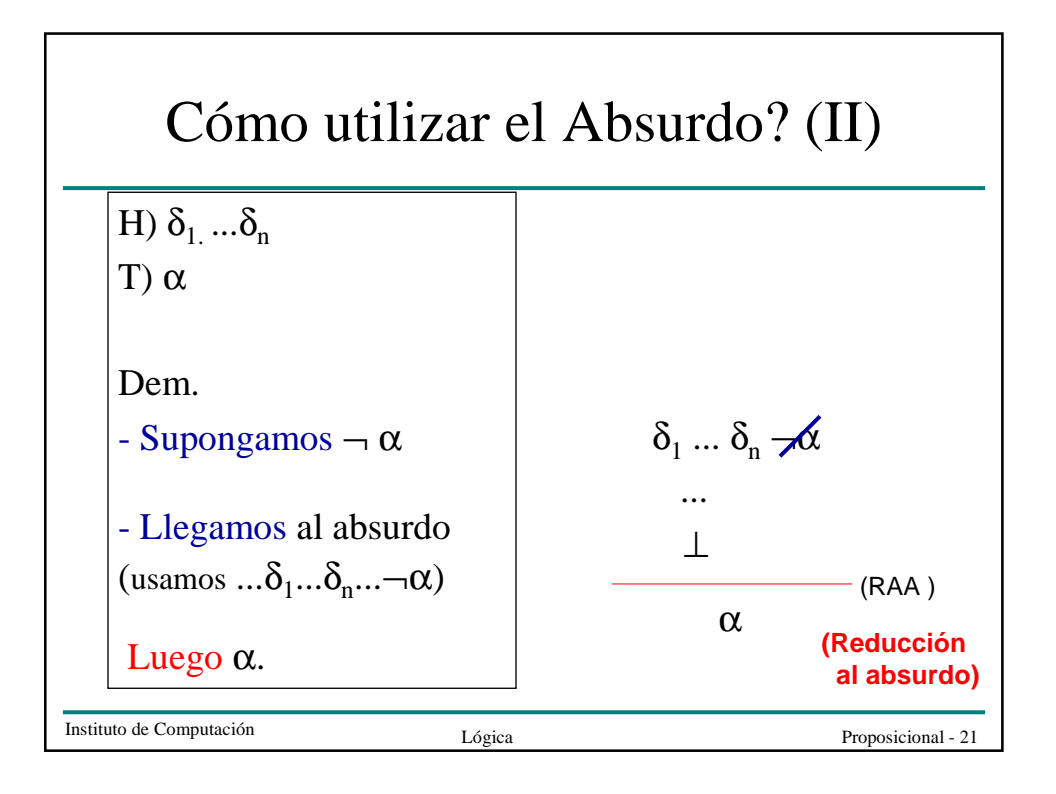

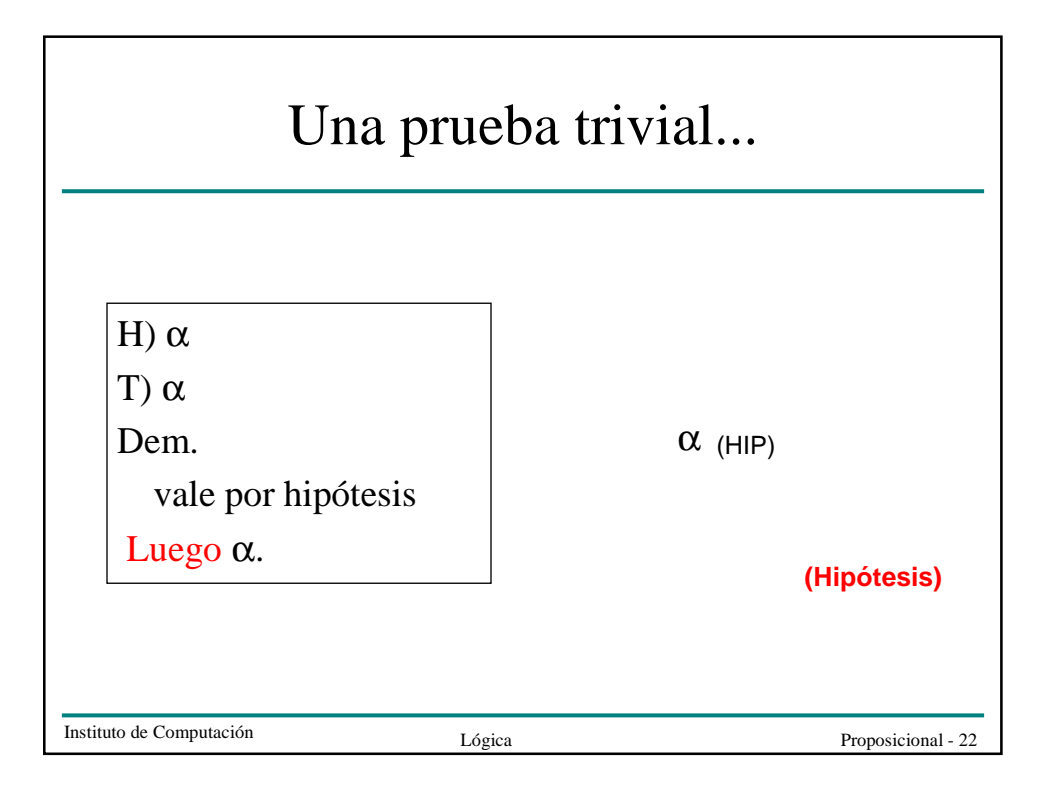

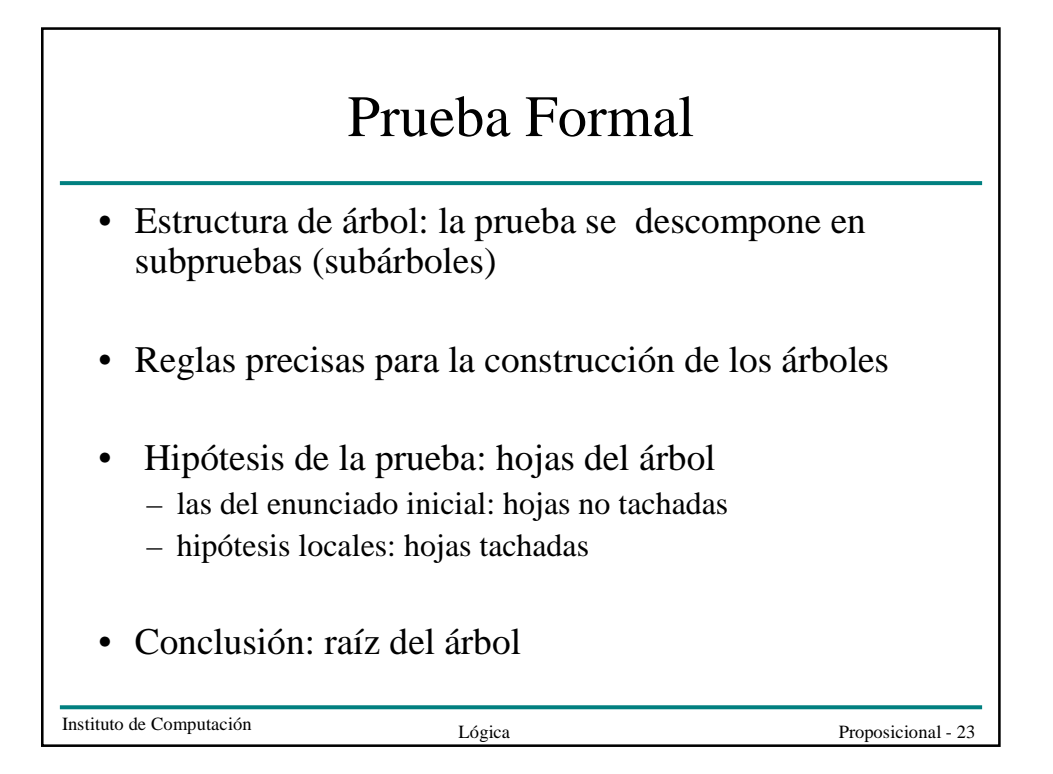

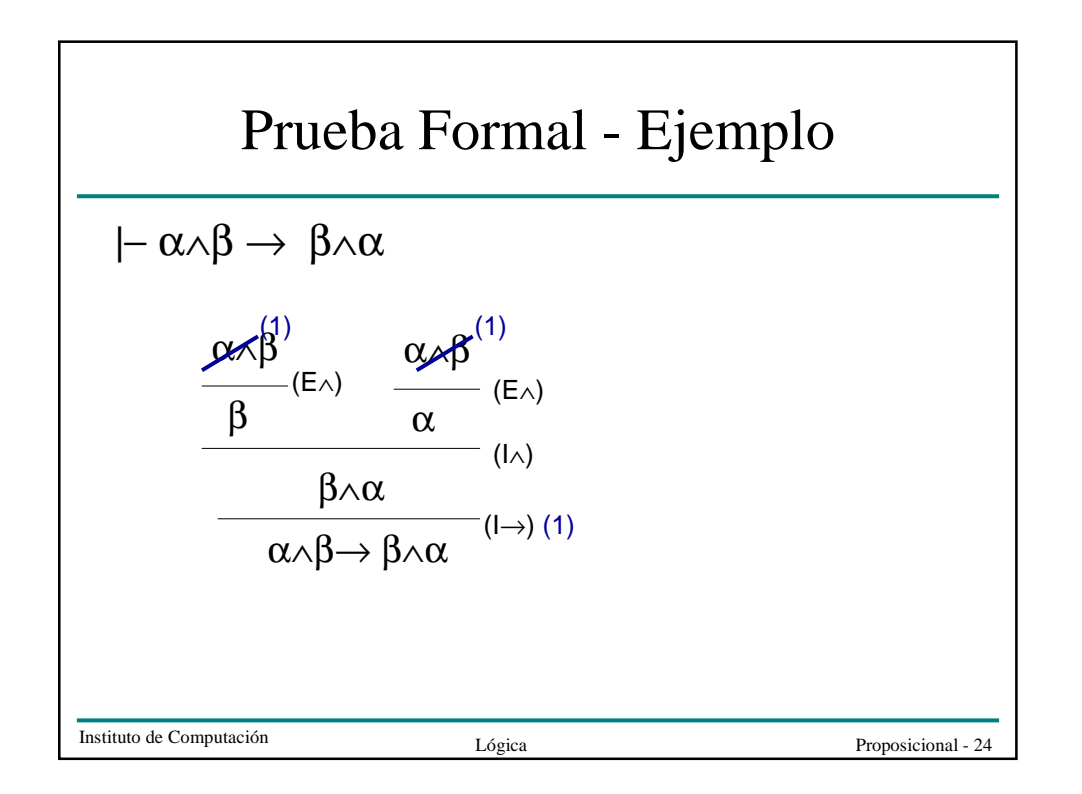

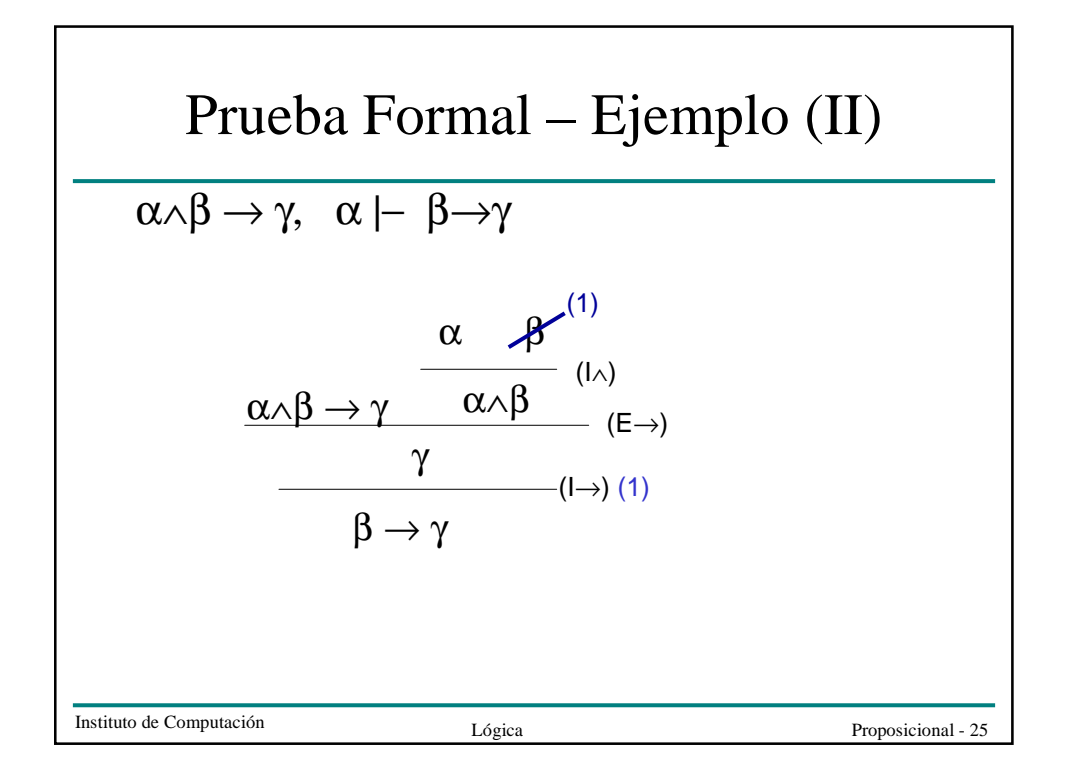

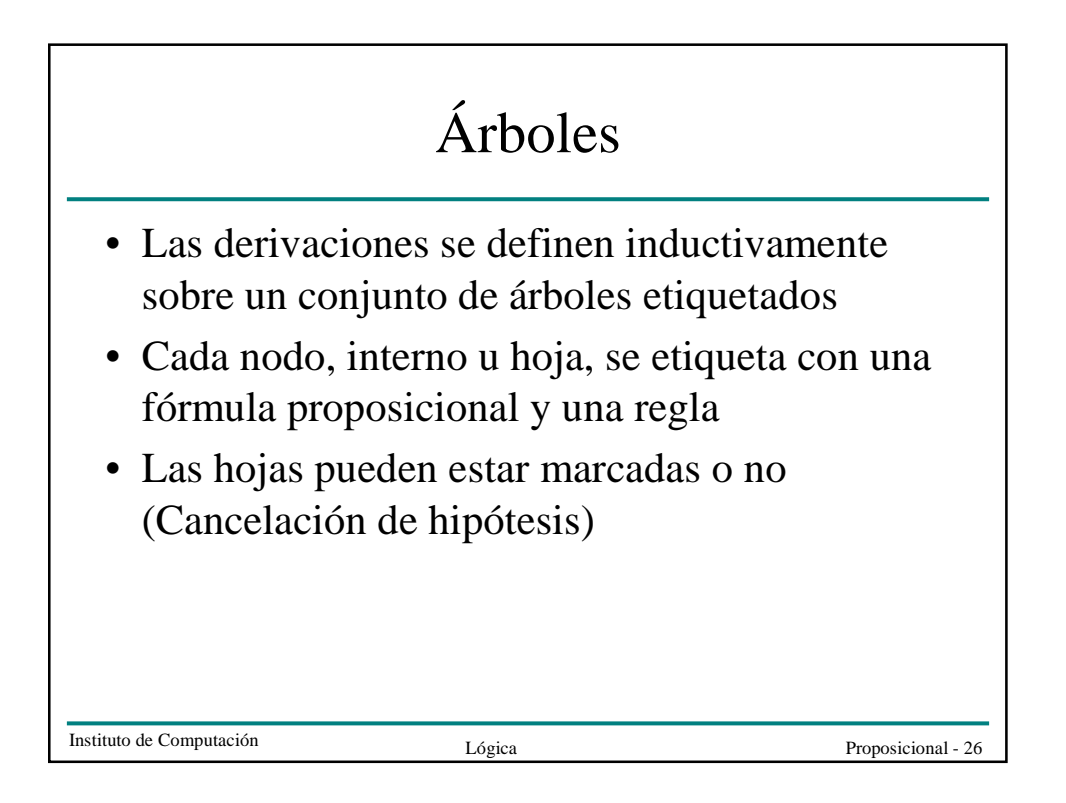

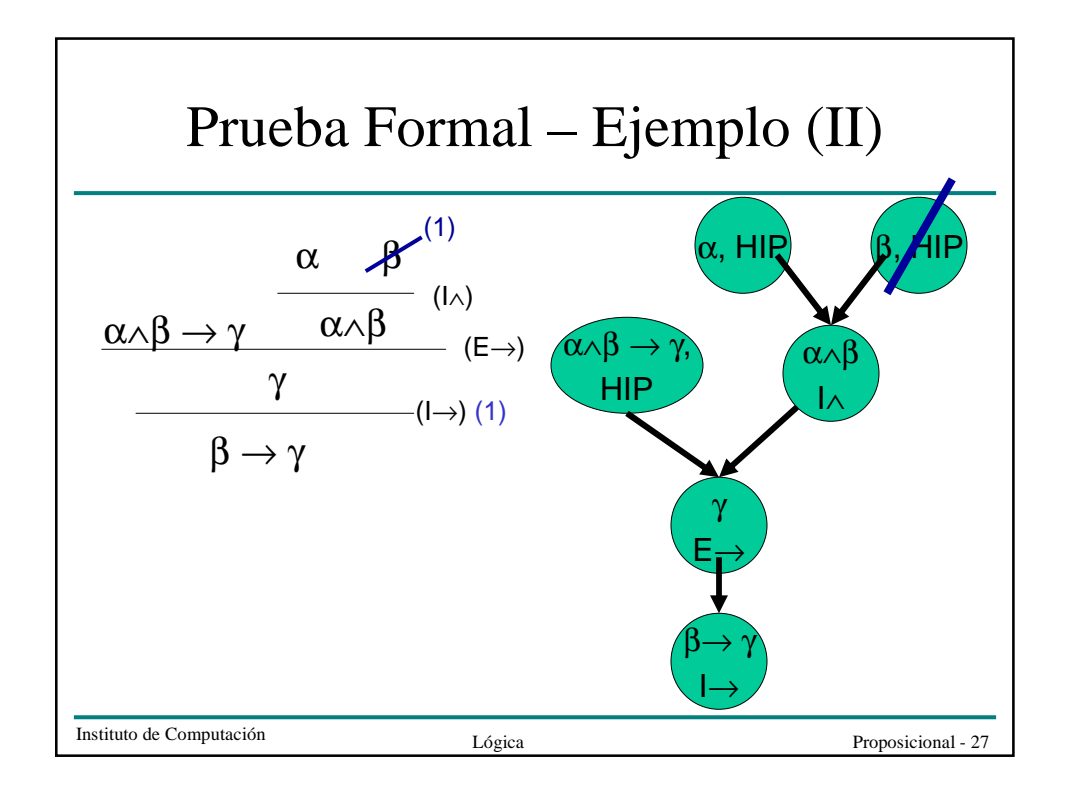

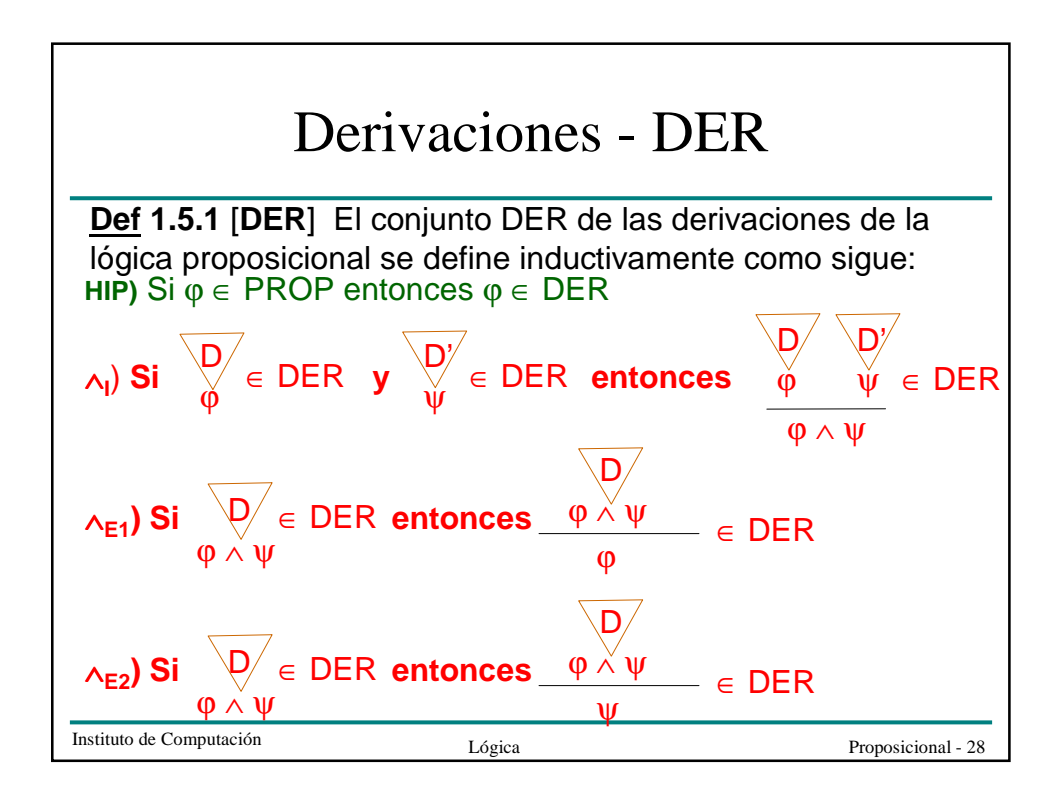

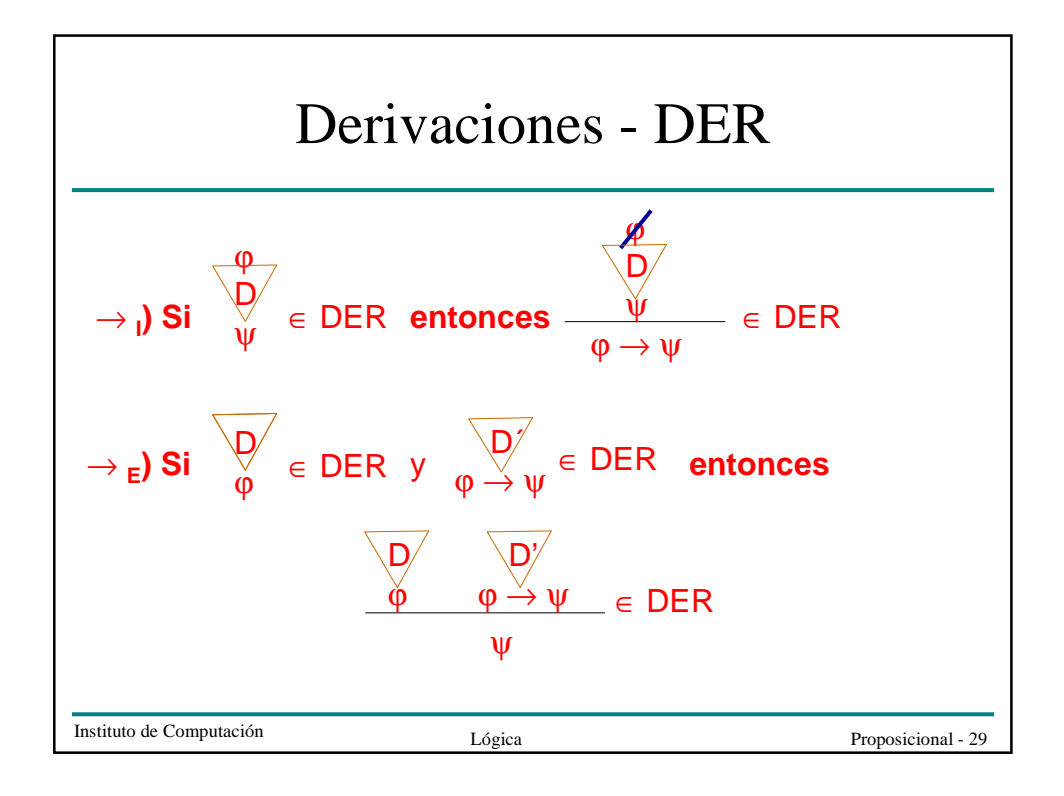

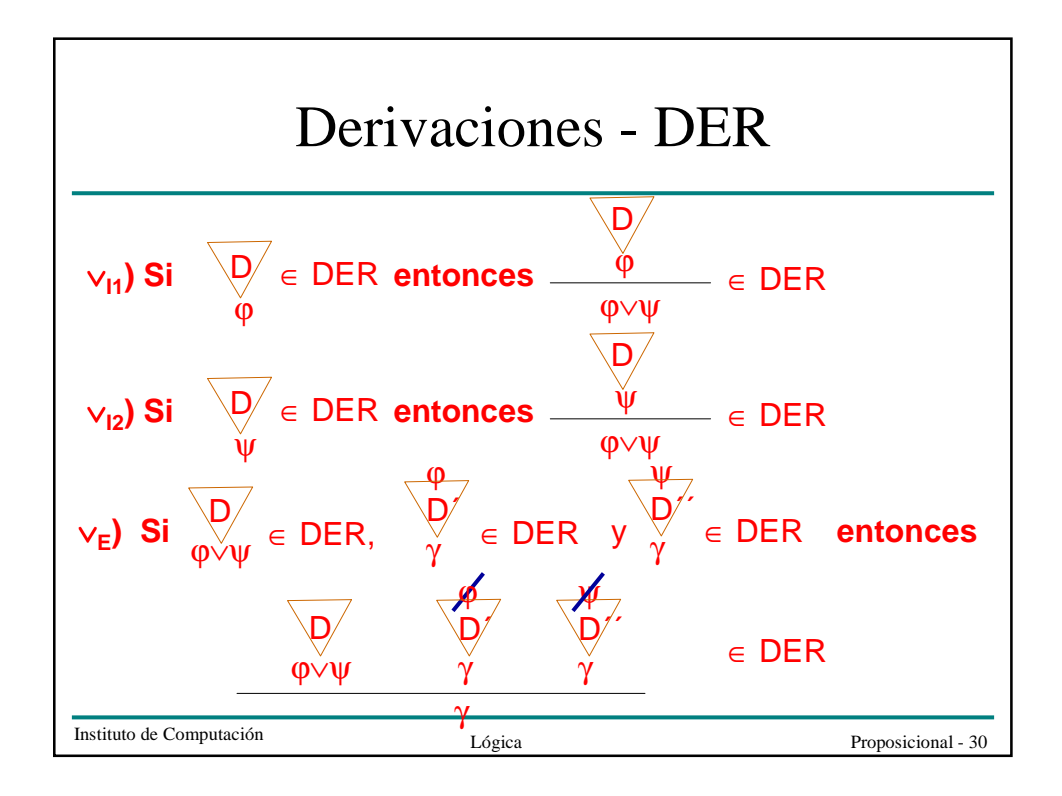

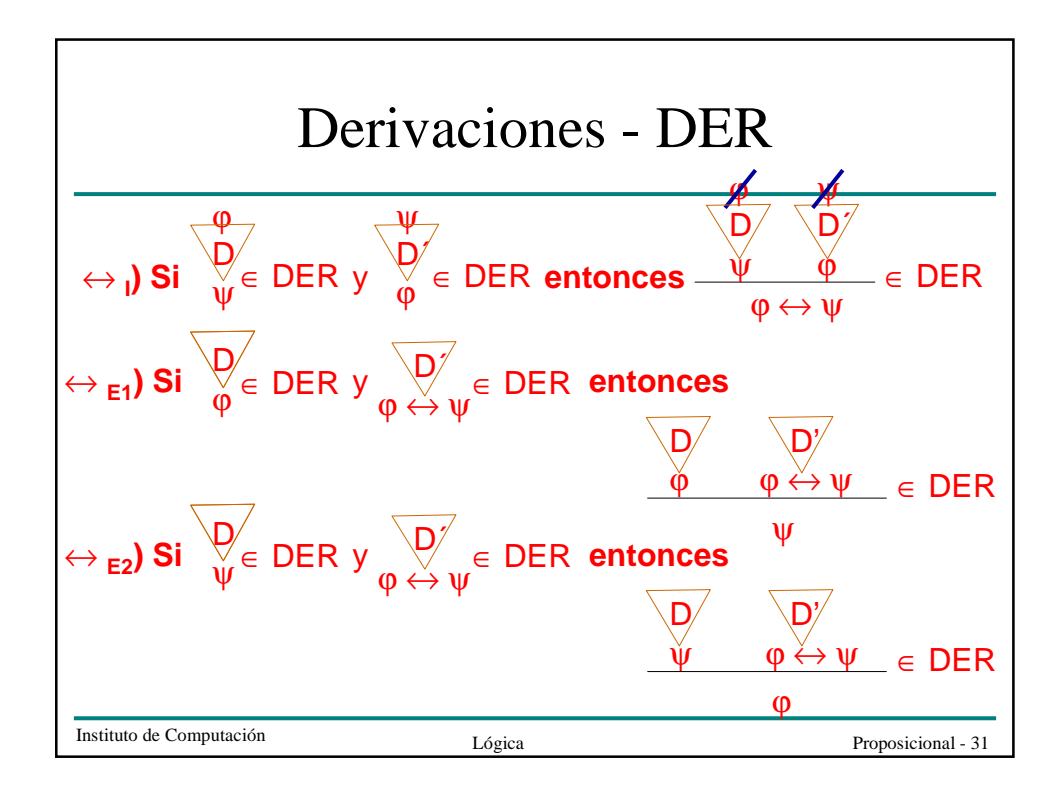

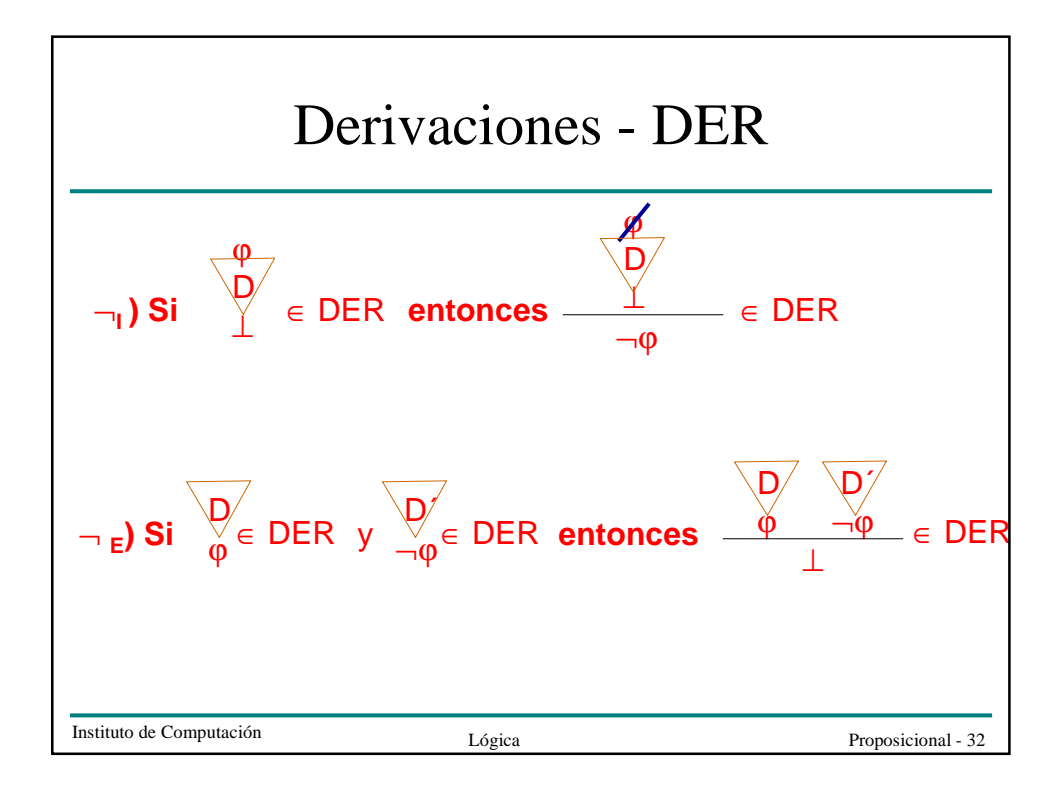

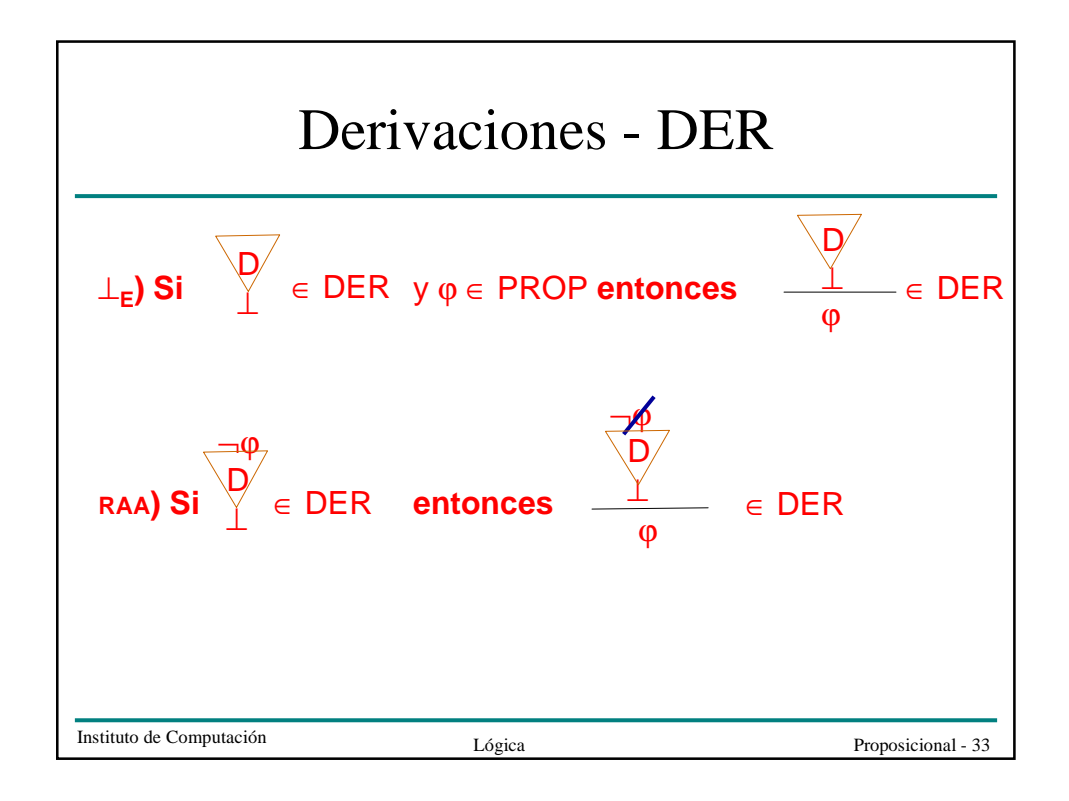

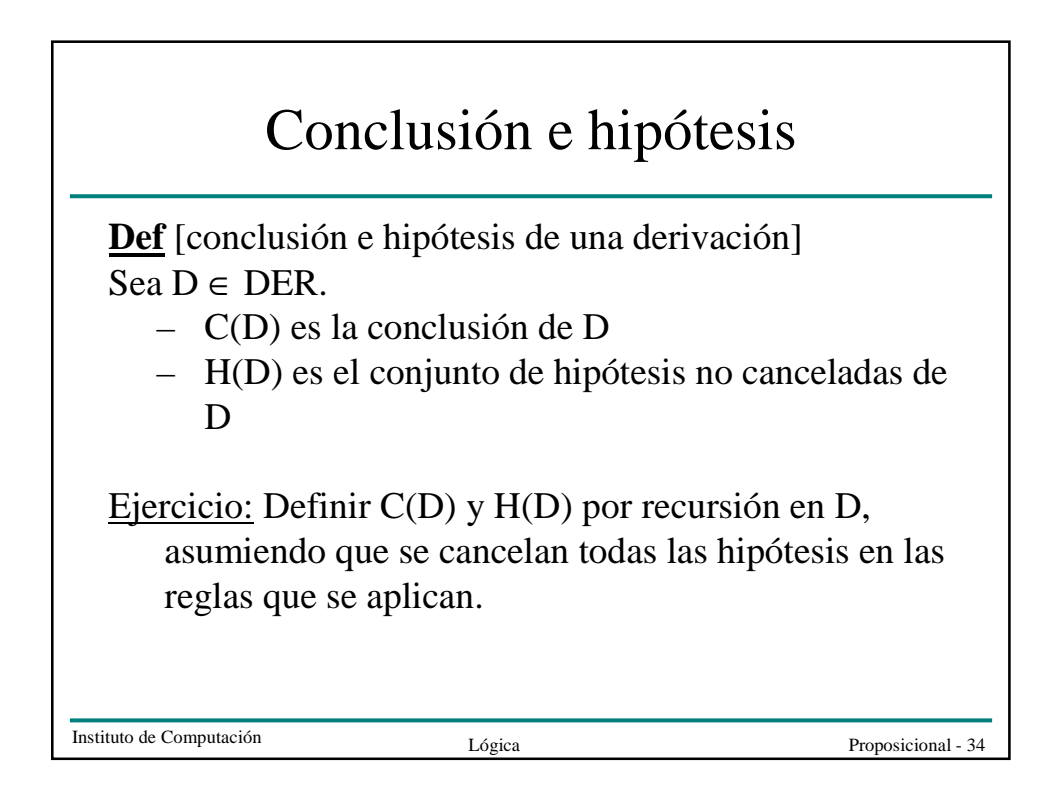

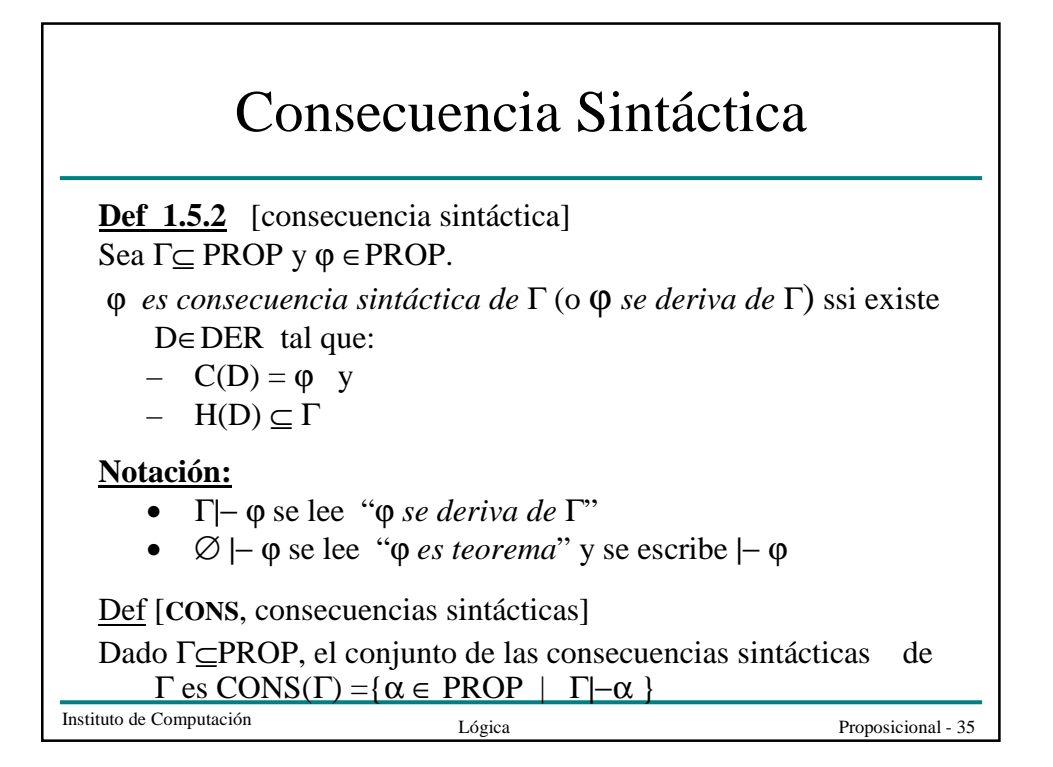

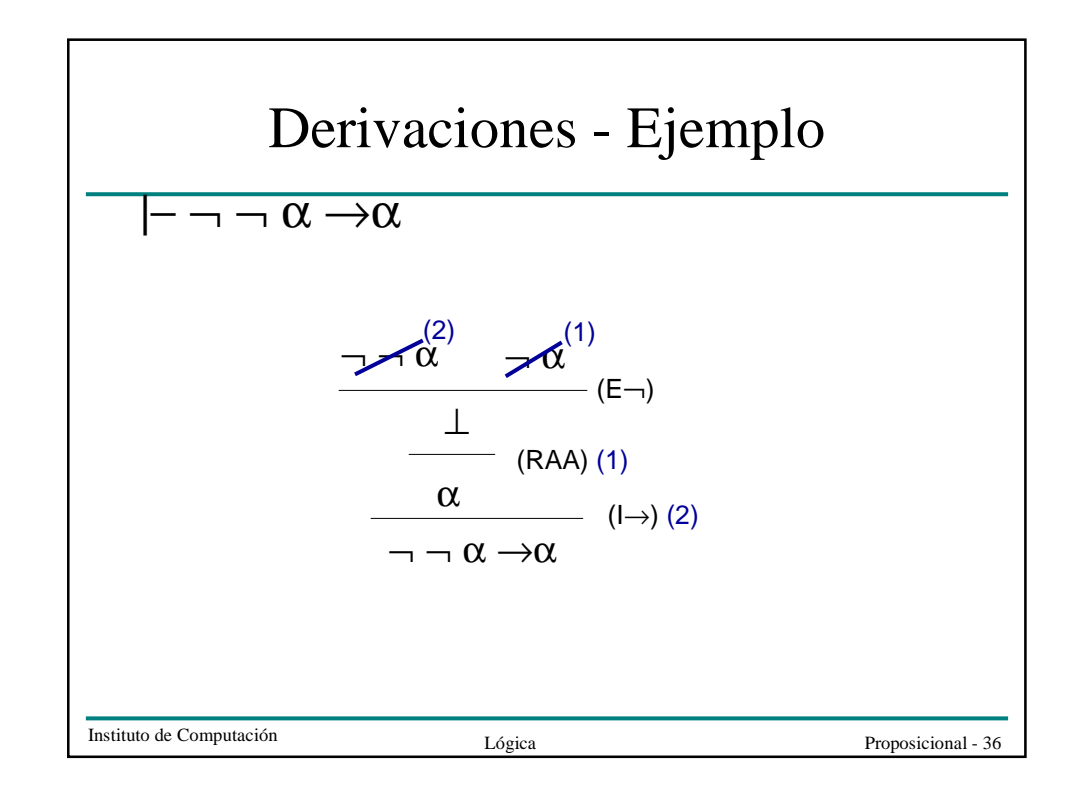

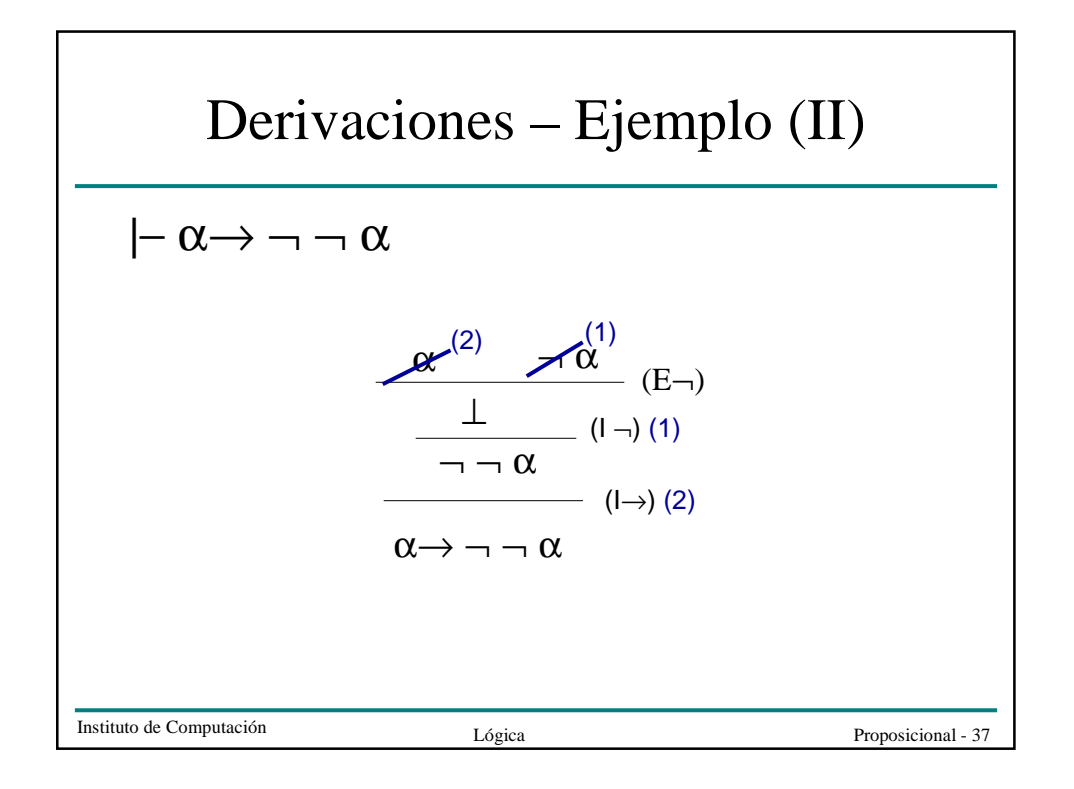

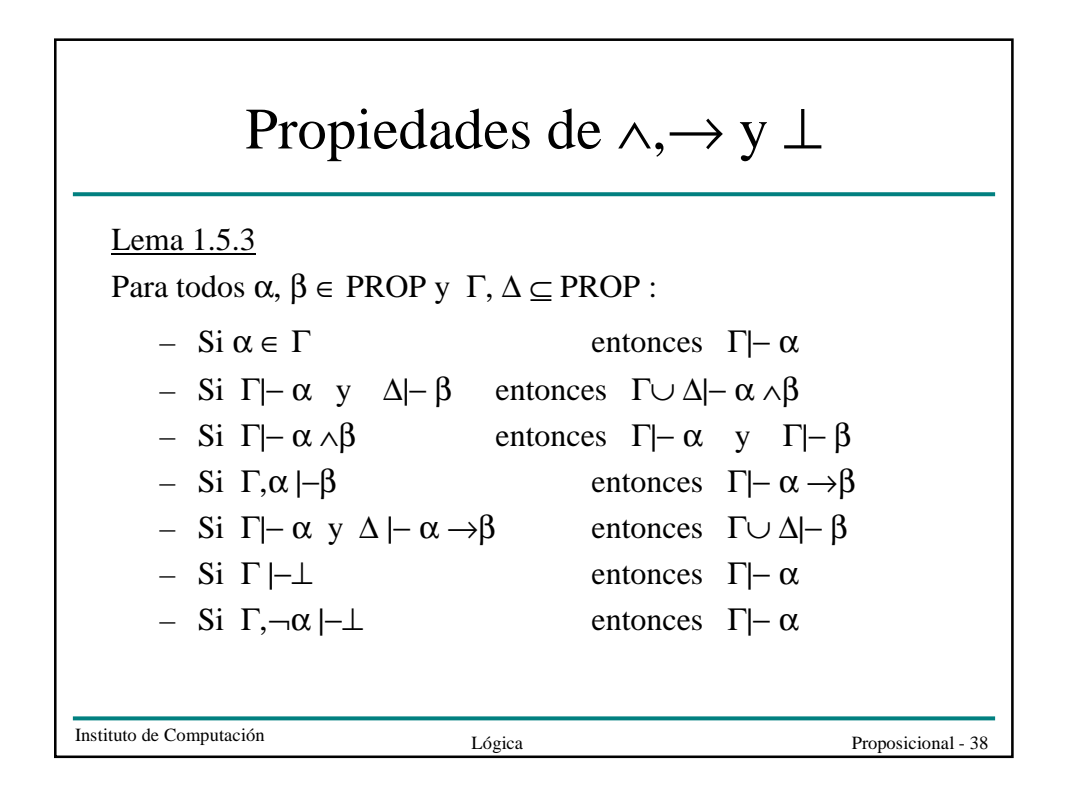

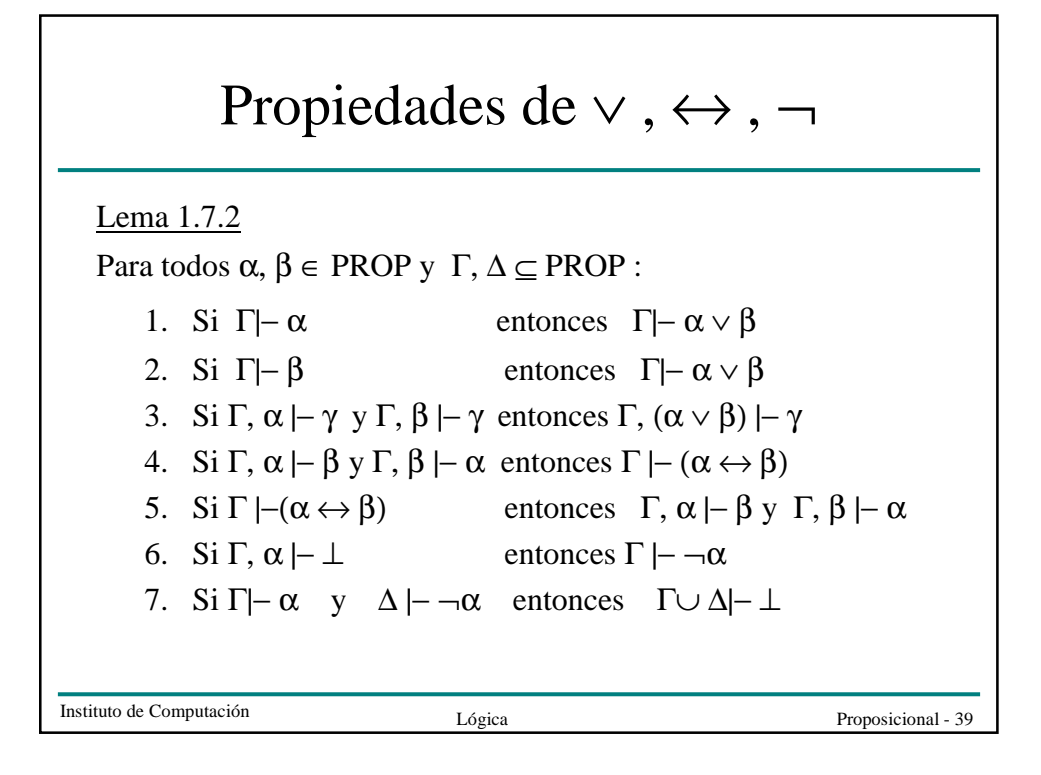

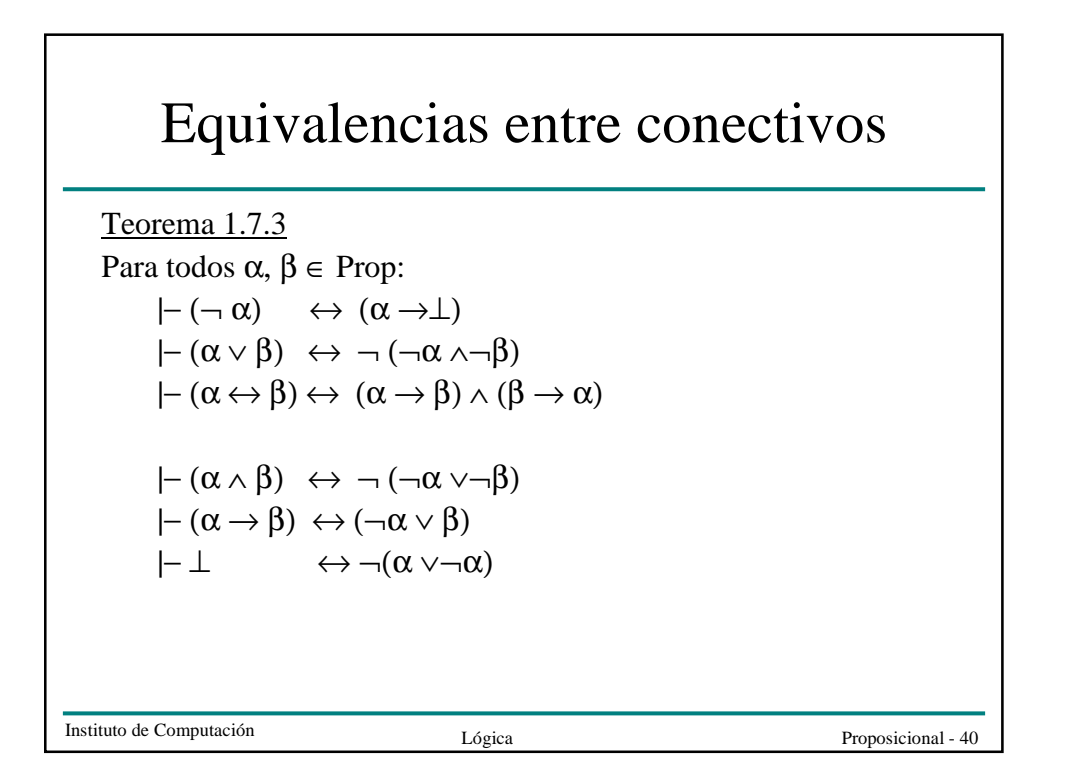

## Más Propiedades

Teorema 1.5.4

 $|-\alpha \rightarrow (\beta \rightarrow \alpha)$  $|-\alpha \to (\neg \alpha \to \beta)$  $|-(\alpha \rightarrow \beta) \rightarrow ((\beta \rightarrow \sigma) \rightarrow (\alpha \rightarrow \sigma))$  $|-(\alpha \rightarrow \beta) \rightarrow (\neg \beta \rightarrow \neg \alpha)$  $|- \neg \neg \alpha \leftrightarrow \alpha$  $|-\alpha \rightarrow (\beta \rightarrow \sigma) \leftrightarrow (\alpha \land \beta \rightarrow \sigma)$  $|\neg \bot \leftrightarrow (\alpha \land \neg \alpha)|$ 

Propiedades interesantes de |−

• Si  $\Gamma \subseteq \Delta$  y  $\Gamma$  |−  $\alpha$ , entonces  $\Delta$  |−  $\alpha$ 

• Si Γ $\vdash \alpha$ , entonces existe  $\Delta \subseteq \Gamma$  tal que  $\Delta$  es finito y  $\Delta \vdash \alpha$ 

• Si Γ $\vdash$  δ para toda δ∈ $\Delta$  y  $\Delta\vdash$  α, entonces Γ $\vdash$  α

Instituto de Computación  $Lógica$  Proposicional - 41